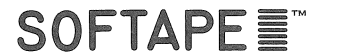

SIDE 1 APPLETALKER<sup>TM</sup> SIDE<sub>2</sub> **DEMO** 

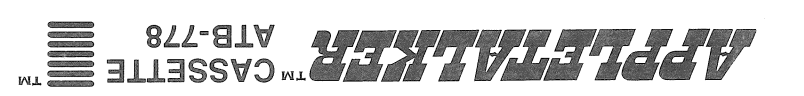

10756 Vanowen, North Hollywood, Ca. 91605

 $S$  -  $\mathcal{S}$  and  $A$  and  $\mathcal{S}$  and  $\mathcal{S}$ 

**Bill Depew i**S by Bob Bishop

WJ.

APPLETALKER TM INSTRUCTIONS<br>
OR AUDIO INFORMATION THROUGHAM WHICH ACCEPTS VOICE<br>
OR YOUR APPLETALKER IS A PROGRAM WHICH ACCEPTS THE INPUT PORT<br>
AND STORES IT IN A NUMBERED TABLE IN YOUR COMPUTER'S<br>
MEMORY (RAM). THE RECORD THIS IS USUALLY DONE WITHOUT <sup>A</sup> CASSETTE IN THE MACHINE BY PUSHING THE RECORD/PLAY BUTTONS DOWN WHILE HOLD-ING THE WRITE PROTECT "FEELER" IN AT THE SAME TIME. (THE<br>"FEELER" NORMALLY TOUCHES THE TOP OF A CASSETTE WHEN<br>IT IS IN THE MACHINE AND SENSES FOR A PUNCH OUT. IF IT SENSES ONE, AS IT WILL WITH NO CASSETTE IN PLACE, IT WILL<br>TRY AND PREVENT YOU FROM ENTERING THE RECORD MODE).<br>YOUR RECORDER SHOULD BE CONNECTED TO YOUR COMPUTER<br>VIA THE EARPHONE OR MONITOR JACK AND THE CASSETTE IN<br>JACK LOC I'VE LIEE WRITE PROTECT "FEELER" IN AT THE SAME TIME, IT IS IN THE MACHINE AND SENSES FOR A PUNCH OUT, IF IT<br>SENSES ONE, AS IT WILL WITH NO CASSETTE IN FLACE, IT WILL<br>TRY AND PREVENT YOU DROM ENTERING THE RECORD MODE);<br>YOU

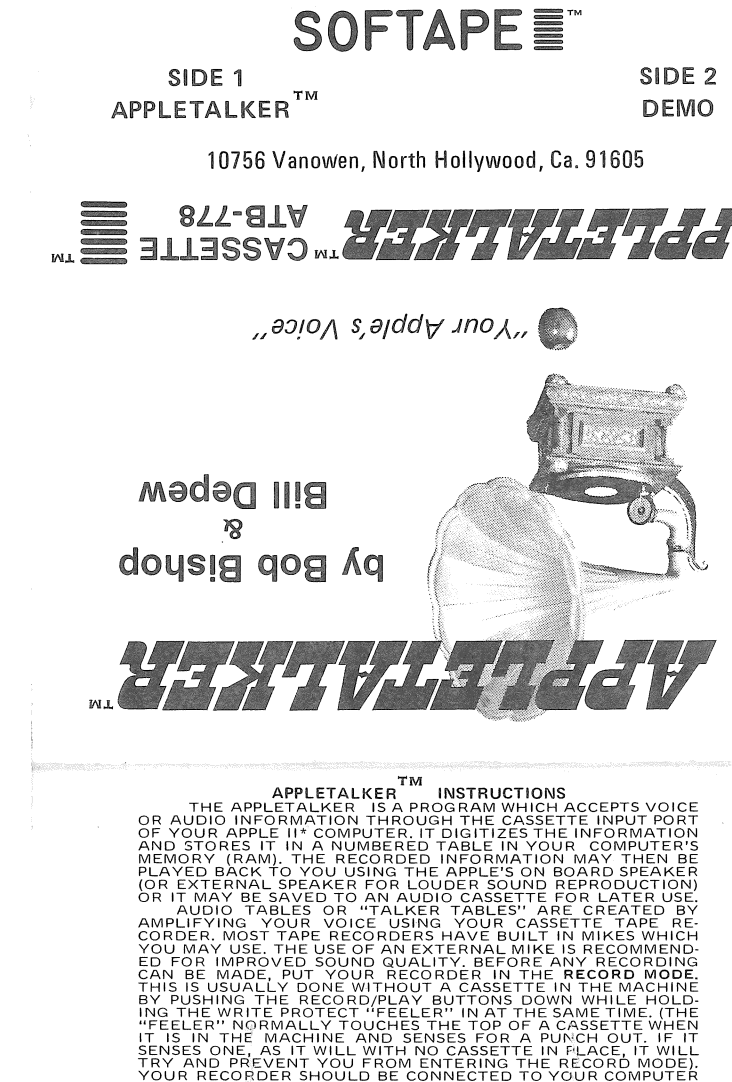

YOUR RECORDER SHOULD BE CONNECTED TO YOUR COMPUTER<br>VIA THE EARPHONE OR MONITOR JACK AND THE CASSETTE IN<br>JACK LOCATED ON THE BACK OF YOUR APPLE.<br>ACK LOCATED ON THE APPLETALKER<br>(WRITTEN IN ASSEMBLY LANGUAGE) AND A FEW LINES BASIC, YOU MAY USE THE "TALKER TABLES" YOU CREATE<br>TO GIVE ANY APPLE PROGRAM THE POWER OF SPEECH WITHOUT<br>HARDWARE COSTS!

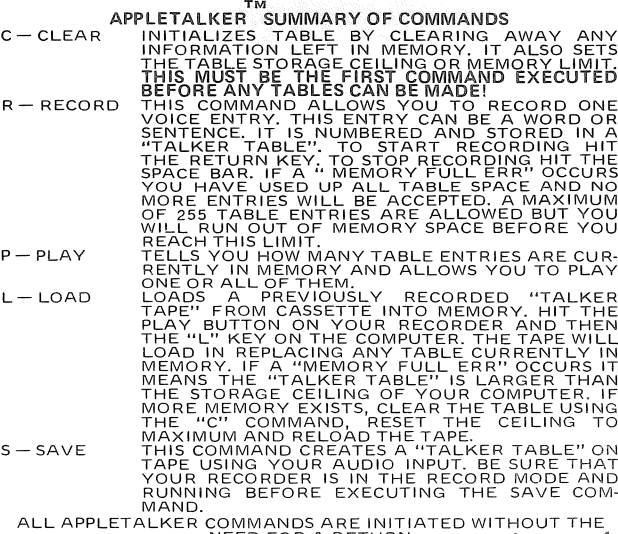

- USING "TALKERTABLES" IN YOUR OWN PROGRAMS<br>1. LOAD THE APPLETALKER SUBROUTINE PACKAGE. (NOTE:<br>THIS PACKAGE IS LOADED IN EACH TIME YOU USE THE APPLETALKER . YOU MAY SAVE IT SEPARATELY BY SAV-<br>ING MEMORY IN HEX LOCATIONS 800 TO 8FF FROM MONI-<br>TOR. THESE ROUTINES ARE COPYRIGHTED AND MAY<br>NOT BE USED IN PROGRAMS FOR SALE WITHOUT PERMIS-<br>2. SET LOMEM TO 2304 TO PROTEC
- 
- 3. INITIALIZE PROGRAM USING THESE VALUES:<br>0 POKE 74,0: POKE 75,9: POKE 75,9:<br>1 INIT=2048: PLAY=2054: READ=-204,0: POKE 4,0:<br>2 POKE 4,0: POKE 5,PEEK (203) -1<br>2 POKE 4,0: POKE 5,PEEK (203) -1
- -
	-
	-
	-
- 4. LOAD VOICE TABLE ROUTINE<br>
1000 COKE 60,10: POKE 61,0: POKE 62,11: POKE 63,0:<br>
1010 CALL READ 11/2 PEEK (5) THEN 1020: IF PEEK (11)<br>
PEAK (5) THEN 1040: IF PEEK (10)> PEEK (4) THEN<br>
1020 POKE 60,0: POKE 61,16: POKE 62,

## HINTS ON USING YOUR APPLETALKER

BEST RESULTS ARE OBTAINED WHEN YOU INPUT VOICE<br>THROUGH A GOOD MICROPHONE AND A GOOD PREAMPLIFIER<br>IN A GUIET ROOM. KEEP YOUR WORDS SHORT AND CLEAR.<br>WORDS WHICH SOUND SIMILAR ARE NOT ALVAYS DISTIN-GUISHABLE S.) KEEP THEM SEPERATE. AVOI ) STRESSING<br>"SSSSS" SOUNDS AS THEY USE UP MORE ME?10RY SPACE.<br>ALLY RECORDED "TALKER TAPES" WITH A WIDE VARIETY OF<br>MURDS AND SOUND EFFECTS FOR USE IN YOUR BASIC PRO-<br>GRAMS.

\*APPLE II IS A REGISTERED TRADEMARK OF APPLE COMPUTER INC.